ЗАКАЗАТЬ

# ОДО «ЭНЕРГОПРИБОР»

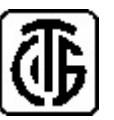

**ПРЕОБРАЗОВАТЕЛИ ИЗМЕРИТЕЛЬНЫЕ ЦИФРОВЫЕ ПЕРЕМЕННОГО ТОКА Е854М-Ц**

**3ТФЛА.499.014 РЭРуководство по эксплуатации**

Общество <sup>с</sup> дополнительной ответственностью «Энергоприбор» 210033, Республика Беларусь, г. Витебск, ул. Чапаева, <sup>32</sup> тел/факс (0212) 55 <sup>01</sup> <sup>24</sup>

# СОДЕРЖАНИЕ

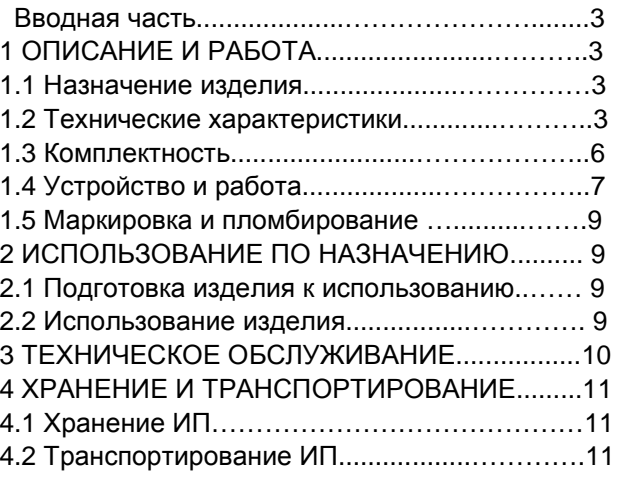

# ПРИЛОЖЕНИЕ <sup>А</sup>

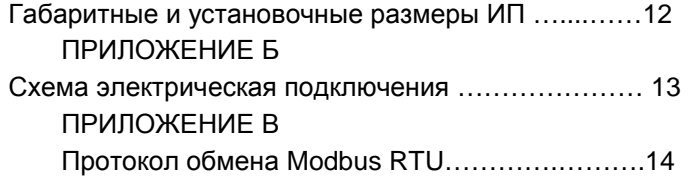

# **Функция- 16 (10h) – Preset Multiple Register** (инициализирует

последовательность регистров хранения)

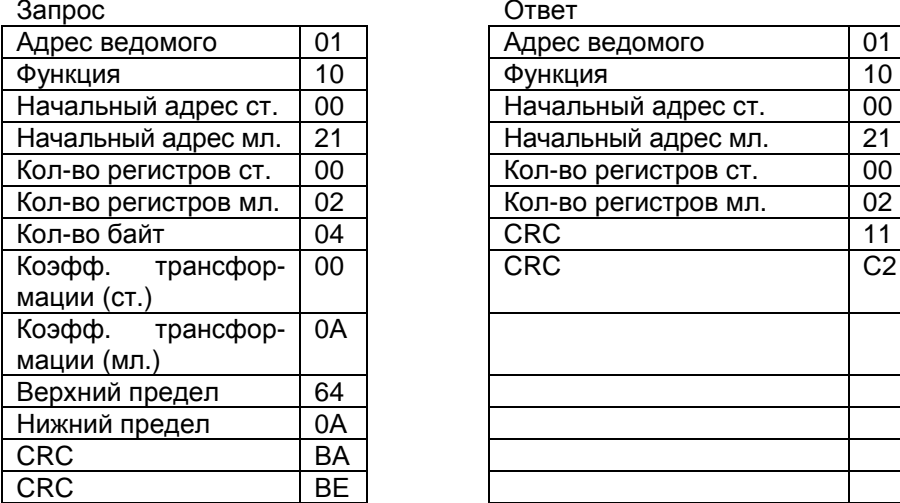

 $\begin{array}{|c|c|c|}\n\hline\n0 & 01 \\
\hline\n\end{array}$  $\overline{C2}$ 

 Запрос специфицирует регистры для записи. Начиная с адреса 0021h инициализируются два регистра хранения – коэффициент трансформации <sup>и</sup> контролируемые пределы входного параметра.

**Функция- 3 (03h) – Read Holding Register** (читать один или груп пу регистров хранения)

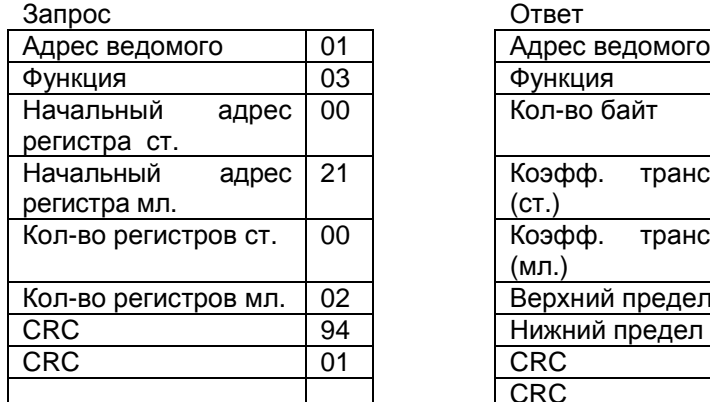

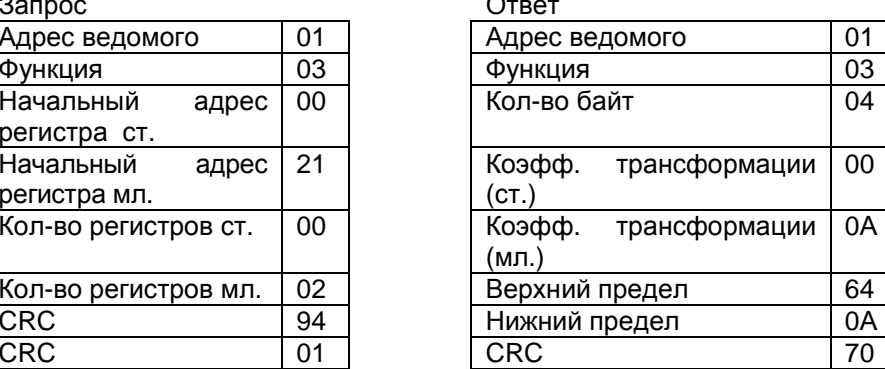

F<sub>6</sub>

В этом примере с адреса 0021h считываются два регистра хране ния – коэффициент трансформации <sup>и</sup> контролируемые пределыиз- меряемого параметра (проценты от диапазона).

C<sub>RC</sub>

Запрос специфицирует начальный регистр <sup>и</sup> кол-во регистров для чтения.

Данные регистров <sup>в</sup> ответе передаются как 2 байта на регистр.

Настоящее руководство по эксплуатации (РЭ) предназначено для ознакомления с устройством, монтажом, обслуживанием ознакомления с устройством, монтажом, обслуживанием преобразо-<br>вателей измерительных цифровых переменного тока E854M-Ц и сователеи измерительных цифровых переменного тока E854M-Ц и со-<br>держит технические характеристики, описание конструкции и другие сведения, необходимые для правильного его использования <sup>и</sup> экс плуатации.

1 ОПИСАНИЕ И РАБОТА<br>\* \* \* \*

1.1 Назначение изделия

1.1.1 Преобразователи измерительные цифровые переменного тока Е854М-Ц (в дальнейшем — ИП) предназначены для линейного<br>С преобразования действующего значения переменного <sup>в</sup> унифициро ванный электрический сигнал постоянного тока <sup>и</sup> (или) цифровой сиг нал для передачи данных по интерфейсу RS-485.

1.1.2 Информацию несет среднее значение выходного сигнала.

1.1.3 ИП предназначены для работы при температуре окружаю щего воздуха от минус 30 до плюс 60 ° С <sup>и</sup> относительной влажности до 95 % при температуре 35 ° С.

1.1.4 ИП относятся <sup>к</sup> оборудованию, эксплуатируемому <sup>в</sup> стацио нарных условиях производственных помещений, вне жилых домов.

1.1.5 Питание ИП осуществляется от сети с номинальным напря жением 230 В частотой 50 ±0,5 Гц.<br>... —

ИП предназначены для включения непосредственно или через измерительные трансформаторы тока.<br>————————————————————

1.1.6 ИП выполнены <sup>в</sup> едином корпусе, предназначенном для на весного монтажа на щитах <sup>и</sup> панелях с передним присоединением монтажных проводов.

1.1.7 В связи с постоянным совершенствованием изделия воз можны незначительные изменения <sup>в</sup> схеме <sup>и</sup> конструкции, не ухуд шающие технические данные на изделия.

1.2 Технические характеристики

 1.2.1 ИП не являются источником радиопомех <sup>и</sup> не чувствитель ны к воздействию индустриальных радиопомех, не превышающих ус-<br>тановленные нормы. тановленные нормы.

1.2.2 ИП является восстанавливаемыми, взаимозаменяемыми, ремонтируемыми изделиями.

1.2.3 Степень защиты корпуса ИП от воздействия окружающей среды IР20 по ГОСТ 14254.

1.2.4 По безопасности ИП соответствуют требованиям ГОСТ 12.2.091.

 1.2.4.1 Категория перенапряжения (категория монтажа) II, степень загрязнения 1 по ГОСТ 12.2.091.

1.2.4.2 По защите от поражения электрическим током ИП относятся к классу зашиты II по ГОСТ 12.2.091.

1.2.5 Тип, модификация ИП, диапазоны преобразования входного сигнала, диапазоны изменения выходных аналоговых сигналов, диапазоны изменения сопротивления нагрузки, наличие интерфейса RS-485 приведены в таблице 1.

1.2.6 Класс точности - 0.5. Предел допускаемой основной приведенной погрешности равен  $\pm 0.5$  % от нормирующего значения выходного сигнала. Нормирующее значение выходного сигнала соответствует максимальному значению выходного сигнала (таблица 1).

Для цифрового выхода нормирующее значение Ан=5000 единиц. Таблица 1

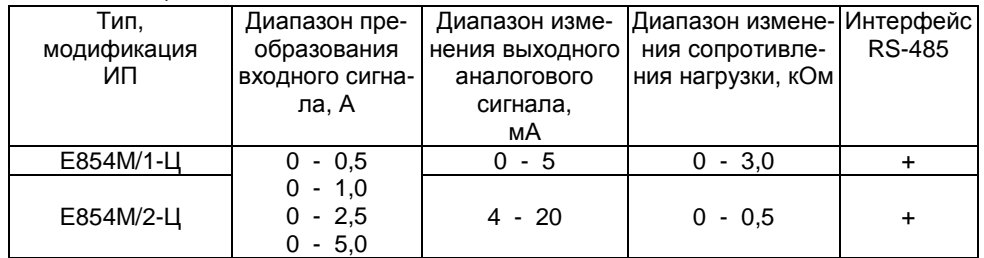

1.2.7 Входные, выходные цепи, цепи питания и корпус ИП не имеют гальванических связей между собой.

1.2.8 Электрическая изоляция между различными цепями ИП выдерживает в течение 1 минуты испытательное напряжение (действующее значение) практически синусоидальной формы частотой 50 Гц, величина которого приведена в таблице 2.

1.2.9 Электрическое сопротивление изоляции между различными цепями ИП в нормальных климатических условиях не менее значений. приведенных в таблице 2.

1.2.10 Дополнительные погрешности ИП, вызванные отклонением влияющих факторов от нормальных значений (таблица 3), не превышают значений, указанных в таблице 4.

Таблица 2

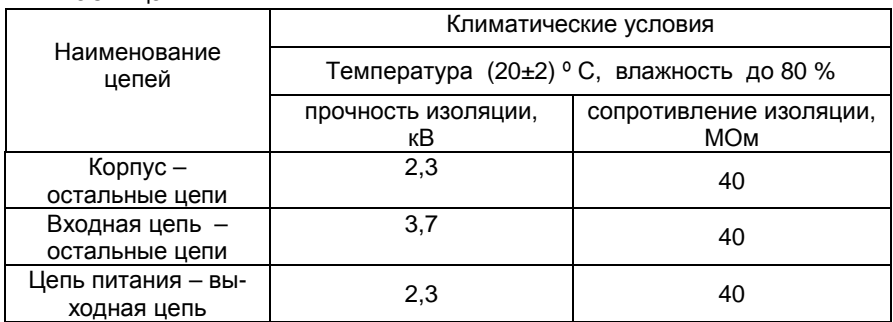

## 3 Примеры формирования функций Modbus RTU

Функция -17 (11h) - Report Slave ID (чтение идентификатора ведомого)

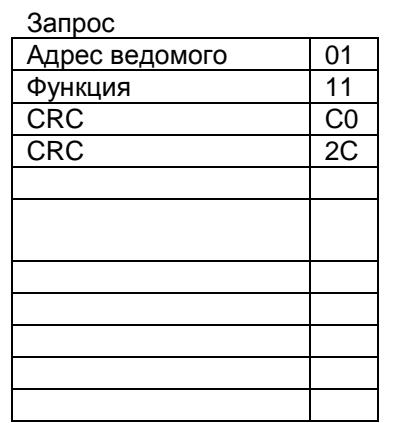

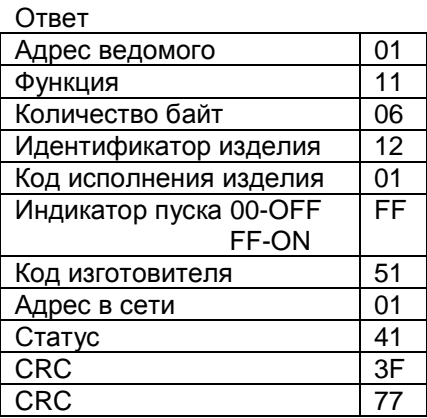

Функция- 4 (04h) - Read Input Register (читать один или группу входных регистров)

Запрос Адрес ведомого 01 04 Функция 00 Начальный адрес регистра ст. Начальный адрес  $01$ регистра мл. Кол-во регистров ст.  $\overline{00}$ Кол-во регистров мл. 02 20 **CRC**  $CRC$ 0<sub>B</sub>

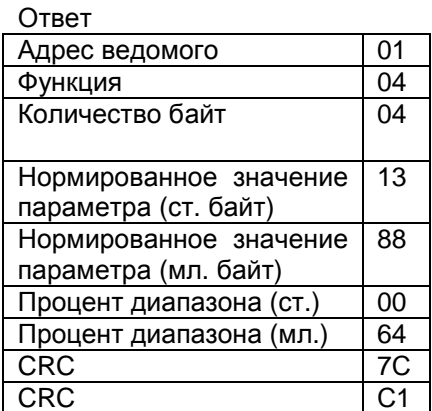

В этом примере с адреса 0001h считываются два входных регистра – нормированное значение параметра и процент от диапазона.

Запрос специфицирует начальный регистр и кол-во регистров для чтения. Регистры адресуются начиная с нуля.

Данные регистров в ответе передаются как 2 байта на регистр.

Продолжение таблицы В.2

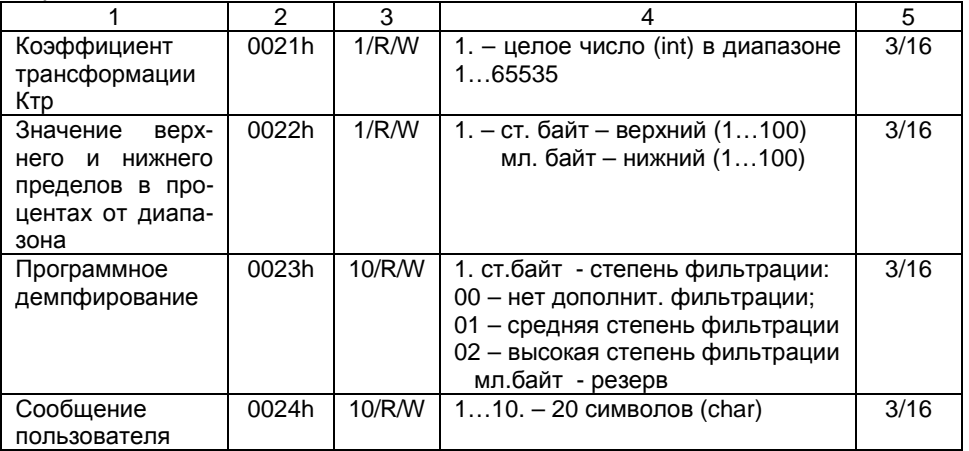

Чтение регистров идентификационных параметров позволяет получить дополнительные сведения об ИП, находящемся на линии локальной информационной сети.

Регистры пользовательских настроек дают возможность изменить сетевой адрес устройства и скорость обмена с ним, используя функцию 16 протокола.

Установка коэффициента трансформации отличного от 1 позволяет считывать физическое значение тока или напряжения с ИП подключенного через трансформатор тока или напряжения к измеряемой цепи.

Если установить значения верхнего и нижнего пределов измерений (проценты диапазона), то достаточно прочитать регистр статуса, чтобы определить находится ли измеряемый параметр в пределах установленной зоны.

Программное демпфирование измеряемого сигнала используется для контроля параметров сети с импульсной нагрузкой.

В регистры сообщения пользователя можно занести любую текстовую информацию. Например, о назначении или месте установки прибора, или дате последней поверки.

1.2.11 Мощность, потребляемая ИП, не превышает:

- 1) от цепи входного сигнала 0,25 В.А.
- 2) от цепи питания 4 В $-A$ .

- 1.2.12 Время установления рабочего режима не более 0.5 ч.
- 1.2.13 Время установления выходного сигнала ИП, не более 0.5 с.

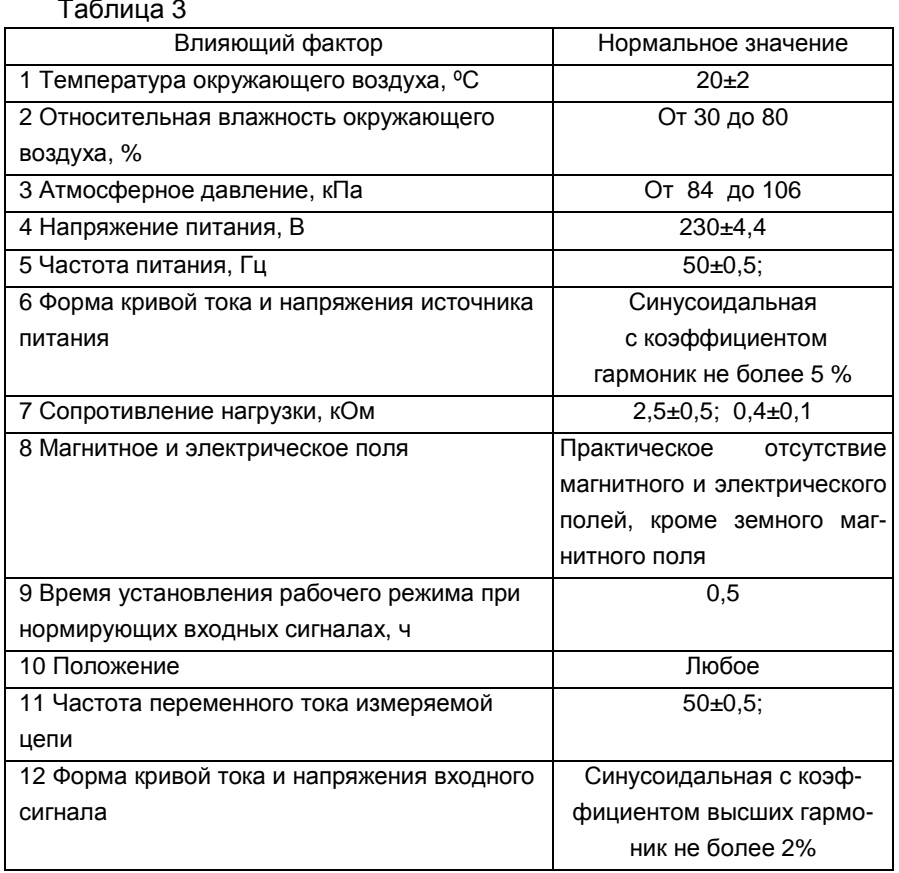

1.2.14 ИП поддерживают обмен данными по цифровому интерфейсу RS-485 с интеллектуальными устройствами верхнего уровня (контроллер, ПК) в соответствии с протоколом обмена Modbus RTU (приложение В).

1.2.15 Нагрузочная способность приемо-передатчика, установленного в ИП позволяет подключить на линию интерфейса RS-485 до 32 подобных устройств.

1.2.16 По цифровому интерфейсу ИП обеспечивают:

- установку адреса ИП <sup>в</sup> информационной сети <sup>в</sup> диапазоне адре сов от 1 до 254;

- установку значения скорости передачи данных из ряда 1200, 2400, 4800, 9600, 19200 бит/с;

 - установку коэффициента трансформации для считывания зна чений измеряемого тока <sup>в</sup> физических величинах;

- считывание измеряемого сигнала <sup>в</sup> нормализованных от 0 до 5000 единиц <sup>и</sup> физических величинах, амперах;

- запись произвольного сообщения пользователя <sup>в</sup> 20 символов.

#### Таблица 4

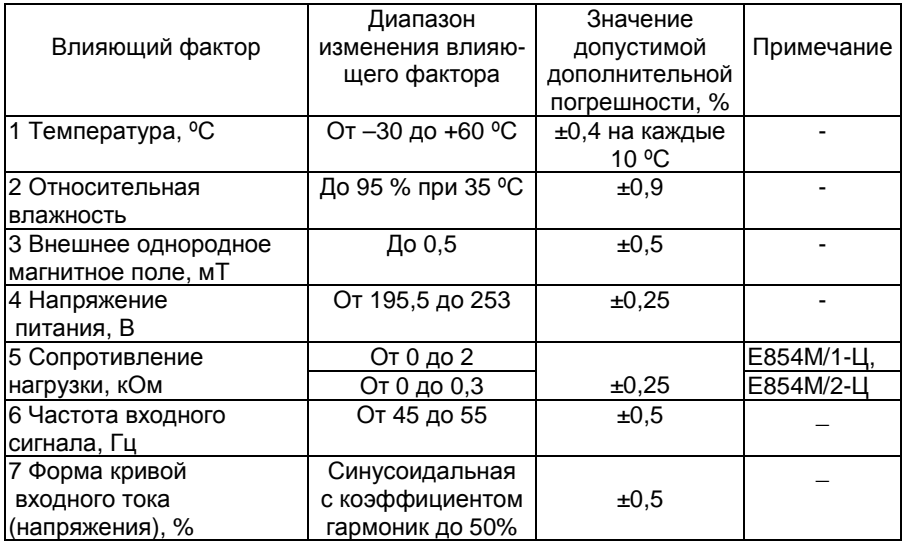

1.2.17 Габаритные размеры ИП - 120x110x125 мм (приложение А)

1.2.18 Масса ИП не более 0,7кг

1.2.18 Средняя наработка на отказ ИП с учетом технического обслуживания не менее 50000 ч.

1.2.19 Средний срок службы ИП – не менее 12 лет.

1.3 Комплектность

В комплект поставки входят:

- преобразователь измерительный цифровой Е854М-Ц – 1 шт;

- паспорт – 1 экз;

- руководство по эксплуатации – 1 экз на 3 изделия при поставке в один адрес;

- методика поверки – 1 экз. на 3 изделия при поставке <sup>в</sup> один ад рес.

 - программное обеспечение «Е-Master» - 1 шт. (прилагается <sup>к</sup> МП).

Значение рассчитанного выходного тока – это то значение тока, которое хотел бы иметь преобразователь на своем токовом выходе. С помощью этого значения можно контролировать работоспособность ИП <sup>и</sup> точность выполнения ЦАП-преобразования.

Чтение регистра статуса позволяет быстро оценить состояние ИП. Регистр автоматически сбрасывается <sup>в</sup> нулевое состояние после его прочтения.

# **2.2 Регистры настроек**

Регистры настроек подразделяются на:

- регистры идентификационных параметров;
- регистры пользовательских настроек.<br>Таблица В Э

Таблица В.2

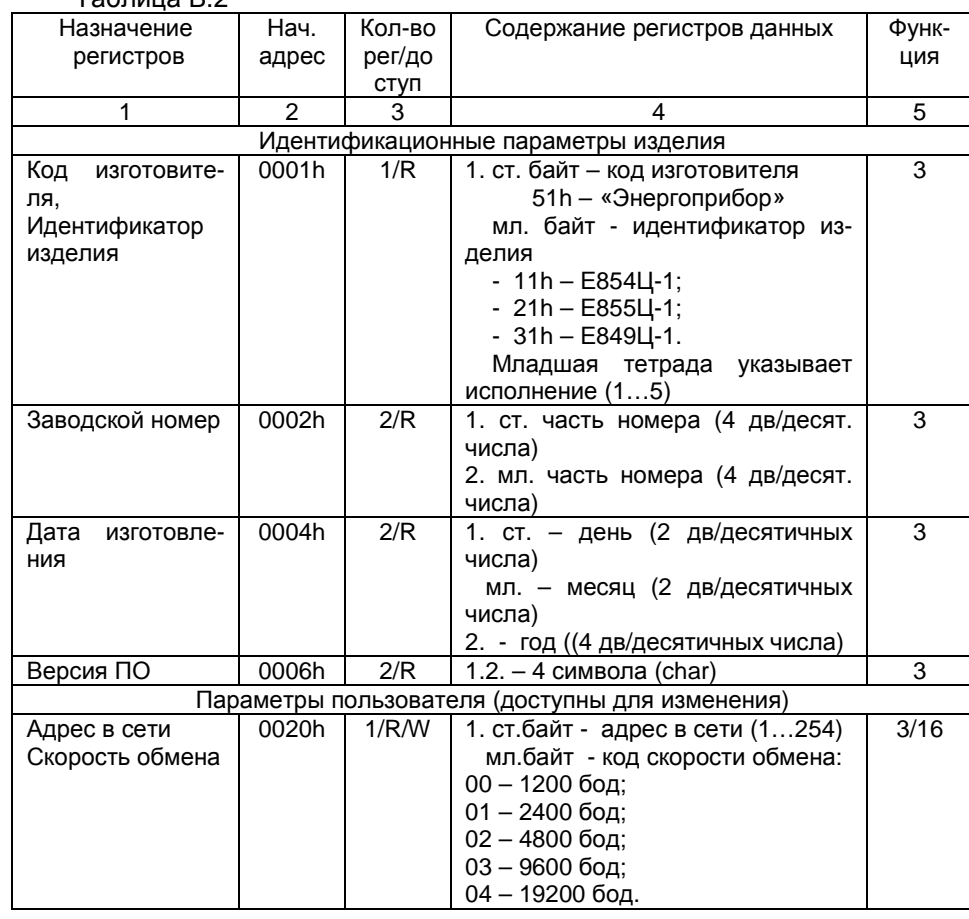

Продолжение таблицы В.1

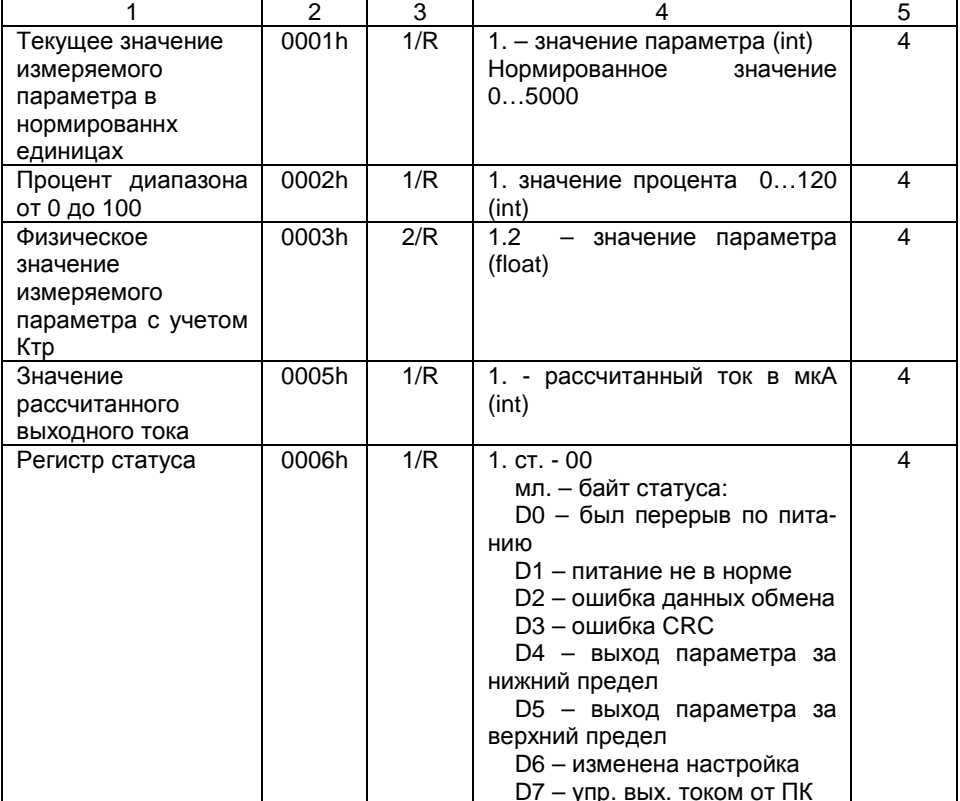

Функция 17 считывает регистры идентификатора (статуса) ИП для получения сведений об устройстве в составе информационной сети.

Эту функцию так же удобно использовать для определения установленной в ИП скорости обмена, если в запросе установить адрес 255. Рекомендуется первый запрос делать на скорости 19200 бит/с. Если ПК не получил корректного ответа, скорость обмена снижают на шаг по ряду 19200, 9600, 4800, 2400, 1200 бит/с и повторяют запрос. И так, пока ПК не получит правильный ответ от ИП.

Ответная посылка кроме идентификационных параметров ИП содержит сетевой адрес устройства. Дальнейшие запросы, с использованием других функций обмена, следует формировать с использованием этого адреса.

Текущее значение измеренного параметра в нормированных единицах используется в основном для калибровки и поверки преобразователя.

1.4 Устройство и работа

1.4.1 Конструктивно ИП состоит из следующих основных узлов: основания; крышки; крышки контактных узлов; контактных узлов; одной печатной платы; трансформатора питания и входного трансформатора.

Контактные узлы, установленные в основании, обеспечивают надежный контакт с подводящими проводами. Зажимы клеммной колодки обеспечивают подключение медных или алюминиевых проводов сечением от 0.28 мм<sup>2</sup> (d=0.6 мм) до 7.07 мм<sup>2</sup> (d=3 мм).

Крышки контактных узлов защищает контактные узлы от попадания на них посторонних предметов.

Крышка корпуса крепится к основанию при помощи двух шурупов.

Крепление ИП к щиту осуществляется двумя винтами за имеюшиеся в основании отверстия.

1.4.2 Электрическая часть ИП состоит из входного трансформатора тока, электронного модуля и силового питающего трансформатора.

1.4.3 ИП построен по принципу дискретного преобразования входного сигнала в цифровой, вычисления среднеквадратического значения из N отсчетов и последующего преобразования полученного результата в унифицированный выходной сигнал постоянного тока.

1.4.4 Все электронные узлы ИП размещены на одной электронной плате:

- узел аналого-цифрового преобразования (АЦП) имеет разрядность 12 бит и совмещен с вычислительным ядром процессора;

- в качестве вычислителя использован 16-ти разрядный RISCпроцессор с производительностью 8 млн. операций в секунду;

- узел цифро-аналогового преобразования (ЦАП) реализован методом осреднения ШИМ-сигнала процессора и преобразования его в ВЫХОДНОЙ ТОК;

- питание процессора и модулей выходных сигналов осуществляется от отдельных обмоток силового трансформатора;

- изоляция АЦП и процессора от выходных модулей выполнена с помощью оптоэлектронных ключевых устройств прочностью 5000 В  $(r.m.s.).$ 

1.4.5 Дискретность преобразования входного сигнала переменного тока в цифровой составляет 312,5 мкс (64 преобразования за период), что позволяет с достаточной степенью точности контролировать 5-ю гармонику входного сигнала.

Каждый отсчет возводится в квадрат и прибавляется к накопительному счетчику. После накопления 512 отсчетов выполняется расчет среднеквадратичного значения измеряемого сигнала и его масштабирование.

Обработанный результат может быть считан в цифровом виде по последовательному интерфейсу передачи данных RS-485 интеллектуальным устройствам верхнего уровня (контроллер, ПК).

1.4.6 Примененный микроконтроллер (микроконвертер) позволяет повысить надежность ИП, по сравнению с аналогичными аналоговыми преобразователями, и получить дополнительные сервисные функции при использовании цифрового интерфейса передачи данных.

1.4.7 В комплект поставки преобразователей входит сервисное программное обеспечение «E-Master», которое функционирует под управлением ПО «Windows XP/NT».

С его помощью пользователь может:

- установить адрес устройства для работы в составе информационной сети:

- установить скорость обмена данными с ведущим устройством;

- установить коэффициент трансформации для наблюдения измеренного значения тока в единицах физических величин;

- установить дополнительно демпфирование входного сигнала для измерения параметров электрической сети с импульсной нагрузкой:

- читать идентификационные параметры ИП;

- считывать значения измеренного параметра в нормализованных и физических единицах.

1.4.8 Для использования указанного ПО в комплект поставки может дополнительно входить адаптер интерфейса RS-232 в RS-485, который устанавливается между ПК и ИП в соответствии с рисунком 1.

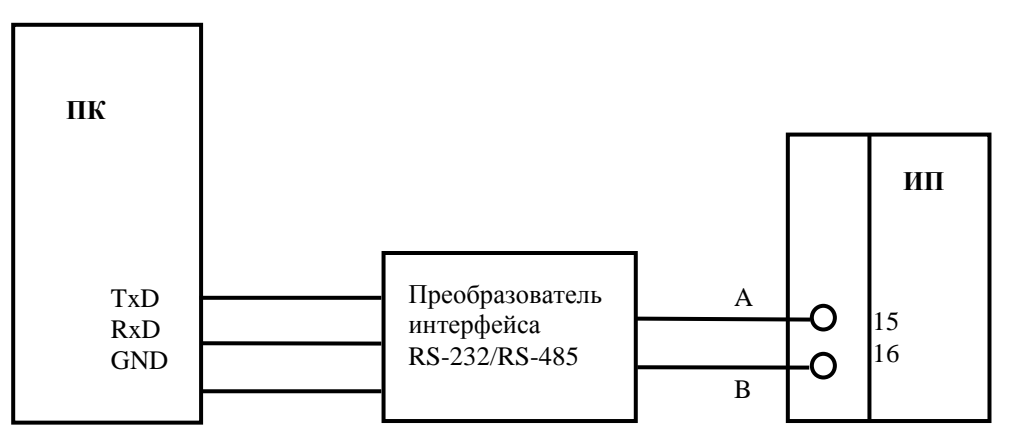

Рисунок 1- Подключение ИП к персональному компьютеру

#### 2 Описание регистров обмена

Регистры обмена преобразователя разделены на 3 группы:

- идентификатор и входные регистры (чтение);

- регистры настроек (чтение, модификация):

Далее в таблицах столбец «функция» показывает, какие функции протокола можно использовать при обмене с указанными регистрами.

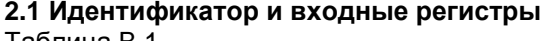

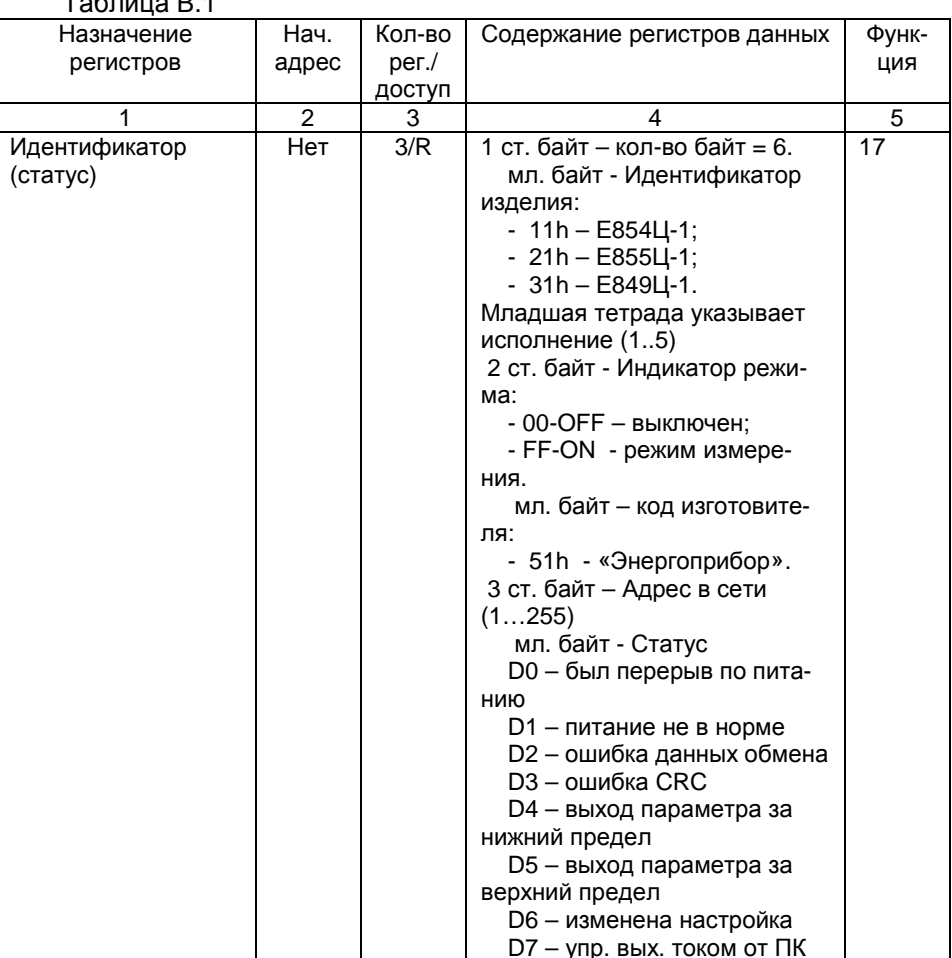

 $-8-$ 

# **Содержание посылок запросов или ответов:**

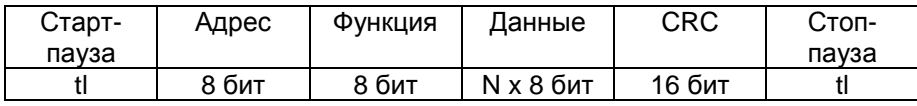

**Пример запроса с ошибкой данных:** 

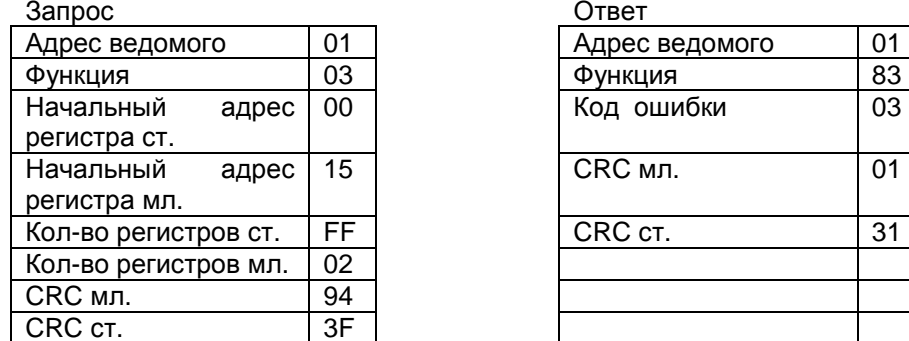

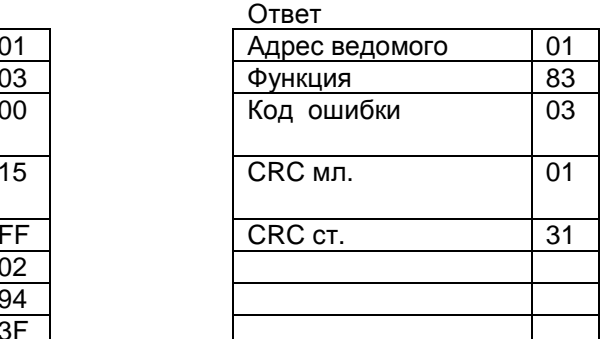

В данном примере запрошено количество регистров превышающее допустимое.

Произошла ошибка при формировании адреса.

# **Перечень кодов ошибок:**

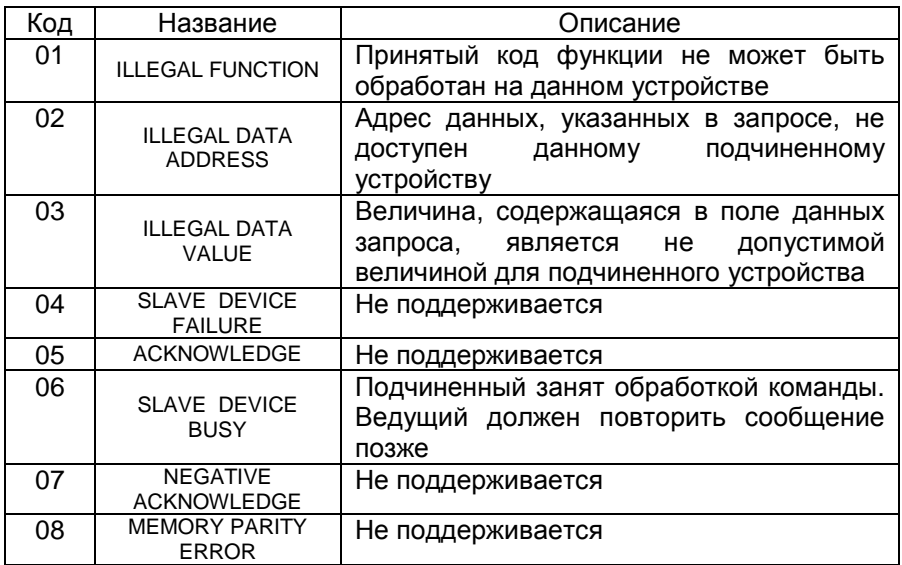

1.5 Маркировка <sup>и</sup> пломбирование

1.5.1 Содержание маркировки, место <sup>и</sup> способ нанесения соот-

ветствуют конструкторской документации.

Маркировка ИП содержит:

наименование преобразователя <sup>и</sup> его обозначение;

значение основной погрешности;

диапазон изменения значений входных <sup>и</sup> выходных сигналов;

обозначение испытательного напряжения изоляции измеритель-<br>ной цепи по отношению к корпусу: цепи по отношению <sup>к</sup> корпусу;

диапазон изменения сопротивления нагрузки с выделением диапазон изменения сопротивления нагрузки с выделением нор-<br>мальной области значений сопротивления нагрузки;

символ усиленной изоляции;

год изготовления <sup>и</sup> порядковый номер по системе нумерации из готовителя;

схему подключения;

Знак Государственного реестра РБ;

товарный знак изготовителя;

надпись: «Сделано <sup>в</sup> Беларуси».

Маркировка ИП, поставляемых на экспорт, соответствует требо ваниям заказ-наряда.

1.5.2 При выпуске ИП с производства на один из винтов, закреп ляющих крышку <sup>и</sup> основание, наносится оттиск поверительного клей ма, а на другой - оттиск клейма изготовителя.

# 2 ИСПОЛЬЗОВАНИЕ ПО НАЗНАЧЕНИЮ

2.1 Подготовка изделия <sup>к</sup> использованию

 2.1.1 Перед установкой ИП необходимо обесточить электриче ские цепи.

2.1.2 Разметка места крепления ИП производится <sup>в</sup> соответствии с установочными размерами, приведенными <sup>в</sup> приложениях А, Б.

Перед установкой ИП на объекте необходимо снять крышки кон тактных узлов <sup>и</sup> проверить электрическое сопротивление изоляции цепей, проверить соответствие параметров измеряемой цепи вход ным параметрам ИП.

2.2 Использование изделия

2.2.1 Установить ИП на рабочее место <sup>и</sup> закрепить с помощьюдвух винтов.

2.2.2 Внешние соединения выполнять <sup>в</sup> соответствии со схемами подключений, приведенными <sup>в</sup> приложениях А, Б.

2.2.3 После окончания монтажа перед включением ИП <sup>в</sup> измери тельную цепь необходимо установить крышки, закрывающие контакт-<br>ные vзлы. ные узлы.

#### **ВНИМАНИЕ!**

**Контактные узлыи электрические цепи, подключенные <sup>к</sup> ним, не должны быть доступными для случайного прикосновения.** 

2.2.4 Все работы по монтажу <sup>и</sup> эксплуатации должны произво диться с соблюдением действующих правил, обеспечивающих безо-<br>пасное обслуживание <sup>и</sup> эксплуатацию электроустановок.

2.2.5 Персонал, допущенный <sup>к</sup> работе с ИП, должен:

1) знать ИП <sup>в</sup> объеме настоящего РЭ;

2) иметь полное представление об опасности при работе с элек трическими установками напряжением до 1000 В.

3) иметь группу по электробезопасности не ниже IV.

2.2.6 Запрещается:

1) эксплуатировать ИП <sup>в</sup> условиях <sup>и</sup> режимах, отличающихся от указанных <sup>в</sup> разделе 1;

2) производить внешние присоединения, не сняв все напря жения, подаваемые на ИП;

3) вскрывать преобразователь, опломбированный клеймомизготовителя.

2.2.7 Опасный фактор — напряжение питания 230 В переменного тока <sup>и</sup> входной сигнал.

2.2.8 В случае возникновения аварийных условий <sup>и</sup> режимов ра- боты ИП необходимо немедленно отключить подаваемые на ИП на пряжения <sup>и</sup> токи.

# 3 ТЕХНИЧЕСКОЕ ОБСЛУЖИВАНИЕ

3.1 Эксплуатационный надзор за работой ИП производится лица ми, за которыми закреплено данное оборудование.

Корпус ИП пломбируется <sup>и</sup> не должен вскрываться <sup>в</sup> процессе эксплуатации.

3.2 Планово-предупредительный осмотр (ППО) производить один раз <sup>в</sup> три месяца. Допускается производить ППО один раз <sup>в</sup> год.

Порядок проведения ППО:

1) снять все напряжения <sup>и</sup> токи с ИП;

2) провести наружный осмотр ИП, удалить ветошью с корпуса пыль, грязь <sup>и</sup> влагу;

3) снять крышки контактных узлов;

4) удалить пыль, грязь с контактных узлов, убедиться <sup>в</sup> отсутст вии механических повреждений, проверить затяжку подводящих про водов <sup>и</sup> состояние крепления;

5) поставить на место крышки контактных узлов;

6) подать напряжение питания <sup>и</sup> входные сигналы.

**Запрос**

Адрес подчиненногоустройстваКод функ⊔ функции Код функции БайтыКонтрольная сумма

 **от ведущего: Ответ подчиненного:** Адрес подчиненногоустройства данных Байты данных Контрольная сумма

**Код функции** <sup>в</sup> запросе определяется спецификацией протокола Modbus RTU и сообщает подчиненному устройству, какое действие необходимо выполнить.

**Байты данных** <sup>в</sup> запросе (если они нужны для данной функции) содержат информацию необходимую для выполнения запрошенной функции. Байты данных в ответе содержат запрошенную информа-<br>цию с ИП. с ИП.

Спецификация протокола предусматривает чтение или модифи кацию регистров памяти подчиненных устройств. Минимально адре-<br>суемая единица памяти - регистр (2 байта данных). я единица памяти - регистр (2 байта данных).<br>…

При передаче данных <sup>в</sup> ИПири передаче данных в ИП используется целочисленное пред-<br>ставление положительных чисел в формате Int (2 байта). Первым пе-<br>редается младший байт. я младший байт.<br>Г

Однобайтовые данные (char) передаются парой <sup>в</sup> одномОднобаитовые данные (char) передаются парои в одном регист-<br>ре. Первым передается первый для прочтения символ.<br>Cususuus essessus as assessessuum e suse wusse a assessuus

Значения параметров представленных в виде чисел с плавающей точкой (тип Float – IEEE-754) адресуются двумя регистрами (4 байта). Первым передается младший байт.

**Контрольная сумма** - циклическая контрольная сумма CRC со стоящая из двух байт. CRC вычисляется передающим устройством <sup>и</sup> добавляется <sup>в</sup> конец сообщения. Принимающее устройство вычисля ет контрольную сумму после обнаружения интервала синхронизации<br>посылки и срединает се о полом CBC принятего сообщения посылки и сравнивает ее с полем CRC принятого сообщения.

Максимальная длина сообщения вместе с заголовкомиаксимальная длина сооощения вместе с заголовком и кон-<br>- трольной сумм суммой при обмене с ИП ограничена 64 байтами.<br>- Годиндовшиний додинироваря бар онибок и последность от

Если подчиненный получил запрос без ошибок <sup>и</sup> возвращает от вет, код функции <sup>в</sup> ответе повторяет код функции <sup>в</sup> запросе. <sup>В</sup> байтах данных содержится затребованная информация.

Если ИП получил запрос, но обнаружена коммуникационная ошибка (ошибка циклической контрольной суммы CRC), он не отвечает.

Если ИП получил запрос, но по разным причинам не может отве- тить на данный запрос, он информирует об этом ведущего специаль- ным сообщением, где <sup>в</sup> коде функции устанавливается старший бит <sup>в</sup> «1» и следом передается байт кода ошибки.

#### Приложение В (информационное) Протокол обмена Modbus RTU

#### 1 Введение в протокол обмена Modbus RTU

Встроенное программное обеспечение ИП предусматривает обмен данными с устройствами верхнего уровня в локальной сети сбора данных (контроллер, ПК) в соответствии со спецификацией протокола Modbus RTU.

При обмене используется технология ведущий-подчиненный (Master-Slave), при которой ведущий может инициировать обмен данными (делать запросы). ИП возвращает сообщение в ответ на запрос. адресуемый именно ему по адресу зафиксированному в энергонезависимой памяти при настройке (диапазон адресов от 1 до 254).

Широковещательный адрес равный 0 ИП не поддерживается.

Адрес 255 используется при индивидуальном подключении ИП к ПК для установки сетевого адреса и скорости обмена. Если несколько таких ИП включены в локальную сеть, использование этого адреса приведет к ошибке обмена.

Физической средой интерфейса является стандарт RS-485. Скорость передачи двоичных данных выбирается при настройке ИП из ряда 1200, 2400, 4800, 9600, 19200 бит/с.

ИП поддерживает следующие функции протокола Modbus RTU: Функция 3 - чтение регистров настроек;

Функция 4 - чтение входных регистров (текущие данные);

Функция 16 - модификация регистров настроек;

Функция 17 - чтение идентификатора преобразователя.

#### Формат передаваемых данных:

- 1 стартовый бит;

- 8 бит данных, младший бит посылается первым;

- 2 стоповых бита (без контроля паритета).

Синхронизация процедур обмена в соответствии со спецификацией Modbus RTU осуществляется по временным интервалам между сообщениями. Передаваемое сообщение должно следовать непрерывным потоком. Задержка в передаче следующего байта в одном сообщении не должна превышать 1,5 времени передачи одного байта.

Интервал между двумя соседними сообщениями должен быть не менее 3.5 времени передачи одного байта.

3.3 Плановые ревизии и ремонт ИП производить один раз в год. В программу плановой ревизии входят все пункты плановопредупредительного осмотра, кроме того, производится проверка сопротивления изоляции, определение основной погрешности, в соответствии с методикой поверки.

3.4 По вопросу ремонта ИП следует обращаться к изготовителю по адресу:

ОДО «Энергоприбор» ул. Чапаева, 32 210033. г. Витебск Республика Беларусь Тел./факс (0212) 55-01-24

### 4 ХРАНЕНИЕ И ТРАНСПОРТИРОВАНИЕ

4.1 Хранение ИП

Хранение ИП на складах производится на стеллажах в упаковке предприятия-изготовителя при температуре окружающего воздуха от 1 до 40 °С и относительной влажности воздуха не более 80 % при температуре 25 °С. В помещении для хранения не должно быть пыли, а также газов и паров, вызывающих коррозию.

4.2 Транспортирование ИП

Транспортирование ИП осуществляется автомобильным или железнодорожным транспортом закрытого типа.

4.2.1 При транспортировании ИП не допускаются механические повреждения, удары, толчки. Не допускается ИП бросать, кантовать.

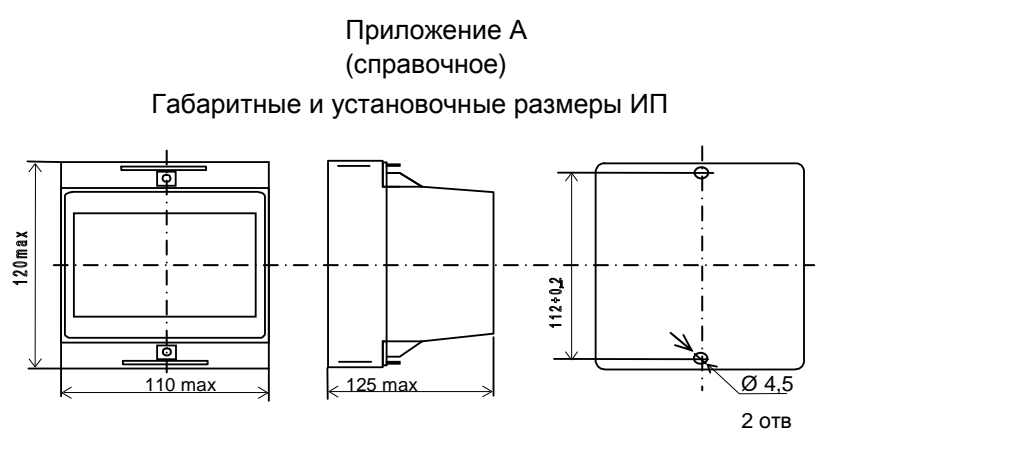

Рисунок <sup>А</sup>.1

Расположение клемм подключения ИП

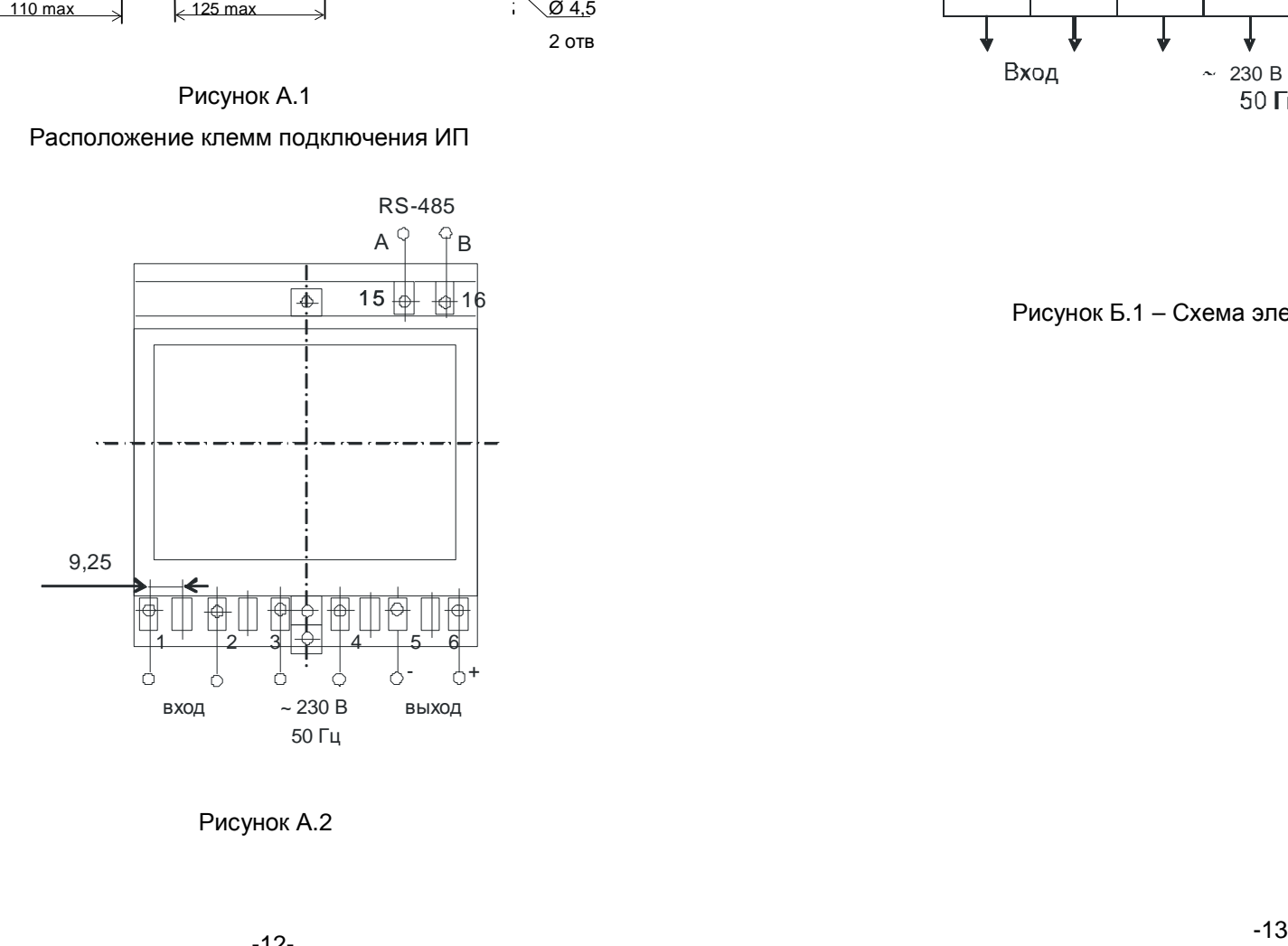

Рисунок <sup>А</sup>.2

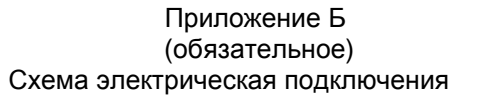

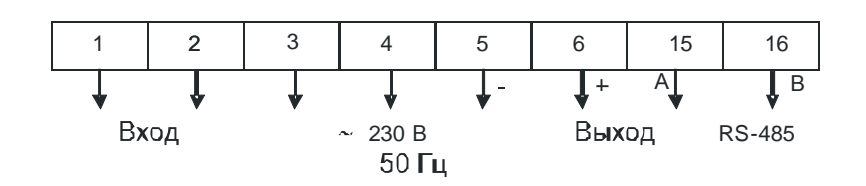

Рисунок <sup>Б</sup>.1 – Схема электрическая подключения